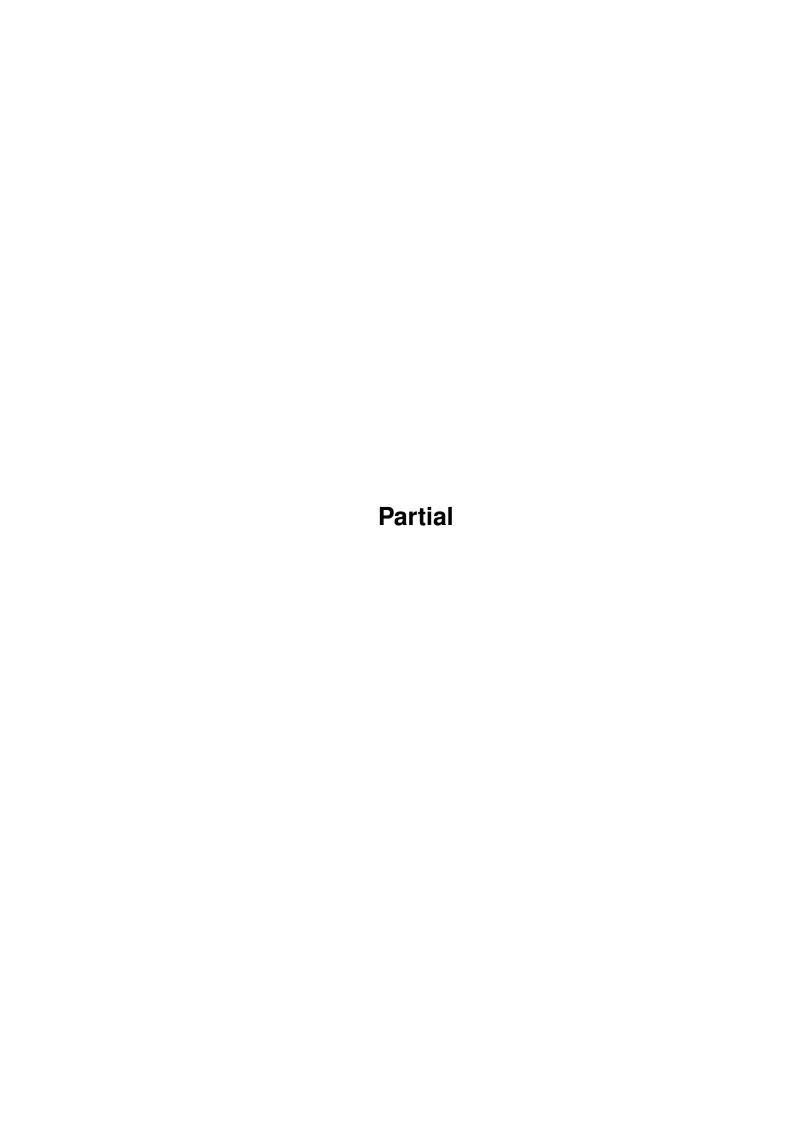

Partial

| COLLABORATORS |         |                   |           |  |  |  |
|---------------|---------|-------------------|-----------|--|--|--|
|               | TITLE : |                   |           |  |  |  |
| ACTION        | NAME    | DATE              | SIGNATURE |  |  |  |
| WRITTEN BY    |         | February 12, 2023 |           |  |  |  |

| REVISION HISTORY |      |             |      |  |  |  |
|------------------|------|-------------|------|--|--|--|
| NUMBER           | DATE | DESCRIPTION | NAME |  |  |  |
|                  |      |             |      |  |  |  |
|                  |      |             |      |  |  |  |
|                  |      |             |      |  |  |  |

Partial

# **Contents**

| 1 | Part | ial                             | 1 |
|---|------|---------------------------------|---|
|   | 1.1  | Index of all Fish files this CD | 1 |
|   | 1.2  | Index of all Fish files this CD | 9 |
|   |      |                                 |   |
|   |      |                                 |   |

Partial 1/9

## **Chapter 1**

### **Partial**

#### 1.1 Index of all Fish files this CD

Fresh Fish CD 6

db 2.2 Small and fast database program

db is a small and fast database program that the author wrote after having tested numerous other PD database programs and always finding something lacking or irritating. They might have had dozens of features not found in db, but they lacked font sensitivity and a standard GUI look and OS 3.0 behavior.

A partial list of db's features include:

- o Dynamic memory handling. Number of records and fields only limited by free memory.
- o GadTool based, gives a standard look and feel.
- o Mouse and keyboard driven.
- o User definable fields and layout.
- o Multiple views of the same database.
- o Commodore's Clipboard for flexible interaction with other programs.
- o AppWindow -just drag and drop database icons on db to load.
- o Online MenuHelp  $\operatorname{\mathsf{-Press}}$  HELP key when selecting a menu item.
- o Font sensitivity.
- o ARexx
- o ASL requesters for flexible loads and saves.
- o Localized
- o Dial numbers using a modem
- o WB and Shell usage with Commodore's template parsing
- o Fast and flexible find function using AmigaDOS patterns.
- o Filter function.
- o Fast and flexible sort function. Multiple sort orders can be specified.
- o 'Export View' and two standard ASCII export features.
- o Automatic ASCII import (tab-separated ASCII)

Author: David Ekholm

Path: biz/dbase/db\_norsk.lha Readme

=======

Partial 2/9

#### IntuiDex 1.0 Mailing list manager

Easy to use club membership database and mailing list manager.

#### Features:

- 1000 records per database
- Sort by six different fields: last name, first name, ZIP, member number, city, and expiration date
- Print five different types of output: mailing labels, complete data list, phone lists, game stickers, and merge files for word processors
- Uses Preferences printers
- Dials phone automatically with Hayes compatible modems
- On-line AmigaGuide help
- Most data field names are configurable
- Data is stored in ASCII files- export and import data from other database software!

Author: Jeffery C. May

Path: biz/dbase/IntuiDex21.lha Readme

=======

MUIAdt 1.3 Aminet frontend for AmigaDOS

GUI-based utility that allows you to connect to one of several Aminet sites, browse the RECENT files, and download the files of interest.

Author: Jem Atahan

Path: comm/tcp/MUIAdt.lha Readme

=======

GRn 2.1 GUI'ed UUCP, C News, and NNTP newreader.

GRn is Gadtools Read News, a Gadtools-based newsreader for the Amiga, running Release 2.0 or above. Some special features are available on higher releases.

GRn supports locally stored news (via AmigaUUCP, C News, or NNTPxfer) and NNTP in a variety of ways (AS225r2, AmiTCP 2.2 or above, DNet, AUW and direct connection via serial.device or serial clone).

GRn 2.1 is an update to GRn 2.0. Several new features have been added, and several bugs have been fixed. Refer to GRn.guide for detailed information on operating GRn. The file INSTALL tells you how to install GRn (sorry, Installer

Partial 3/9

script didn't happen).

Significant changes between GRn 2.0 and GRn 2.1:

New Features:

- + AmiTCP is now supported
- + AUW is now supported
- + ReplyPrefix configuration variable added
- + GRnSaveDir configuration variable added
- + MODEID=SCREENMODE argument added
- + When GRn opens a Custom Screen, it now sets AutoScroll.
- + New GRn icon
- + Use the system busy pointer on v39 and up
- + NOSCAN only applies to the scan at startup
- + Add From: header to all news and mail created (NOTE: this requires a fixed postnews for AmigaUUCP.)
- + LAST=SUBSCRIBELAST argument added
- + Keyboard shortcuts for the article list were added
- + UserShells are now supported for all external programs (this means they can be AmigaDOS scripts, AREXX programs, etc.)
- + eXtract command added
- + A Distribution header is no longer added by default, unless an article being replied to had one

Bug Fixes:

- + serial.device input no longer busy-loops
- + NNTP articles are not retrieved a second time for Save, Print, Reply, Forward, etc.
- + You may now "Mark" an article as UNREAD, even when it is the only article in a newsgroup
- + GRn now works better with tin
- + Refresh of borders on v37 and v38 is complete
- + The proper detailpen is now used in the subscription window
- + Requestors are now draggable

Partial 4/9

- + Subject/From headers over 512 characters will no longer cause GRn to write over memory it does not own
- + No longer allow cancellation of arbitrary articles
- + Properly close socket.library if NNTP server connection failed.
- + Large fonts will not mess up the subscribe window any longer
- + The last article in a newsgroup may be marked as unread.
- + On v39 and above, mouse and keyboard movements are dealt with correctly, when both are used to adjust a listview.
- + "Followup-To: poster" is now honored
- ${\ }^{+}$  The HOSTNAME argument is no longer treated as a synonym for the NNTPSERVER argument.

Author: Michael B. Smith

Mike Schwartz

Path: comm/news/GRn\_2\_1a.lha Readme

=======

Term 4.0 Very nice terminal program.

A telecommuncations program designed for use with any Commodore-Amiga computer running Kickstart 2.04 or higher. Its features include:

- \* Fast built-in VT-220 terminal emulation
- \* Support for custom terminal emulation modules following the 'XEM 2.0' standard
- \* Operates in any display environment, supports all screen display modes
- \* Support for file transfer modules following the 'XPR' standard
- \* File- and printer-capturing functions
- \* Review-buffer support
- \* Powerful phone book and dialing functions
- \* 'Amiga User Interface Style Guide' conformant user interface
- \* Online-help (requires AmigaGuide package)
- \* Built-in 'ARexx' interface
- \* File upload list, which permits selecting the files to be transferred before the upload is started.
- \* Login script learn mode.

Partial 5/9

\* Built-in keyword/response parser which makes it possible to have 'term' respond to BBS prompts and such with the user name, password, etc. without having to program the ARexx interface.

\* Interface for external programs to rendezvous with 'term', taking over serial I/O processing (such as 'HydraCom').

Author: Olaf 'Olsen' Barthel
Path: comm/term/term43 030.lha Reac

=======

SNMA 1.95 680x0/6888x amiga macro assembler

SNMA is a conditional  $680 \times 0/688 \times$  macro assembler for the Amiga. It supports most common directives, generates Amiga object-files and executables. It is used mainly from the shell. Arexx port.

New features: can produce executables (+ short reloc32) RS and FO directives

+ bug fixes

Author: Samu Nuojua

Path: dev/asm/snma 1 99.1ha Readme

========

Date 33.088 Library to help you calculate dates

A collection of routines for calculating dates. I have included 52 routines like checking for a leap-year or calculating the Easter-Sunday! Have a look at this :) Requires ONLY an ANSI-C-Compiler or a C++ Compiler - this means that you could use the C-Source on ALL (I hope) computer-systems!!!

Author: Kai Hofmann

Path: util/time/date2day2.lha Readme

=======

MUI 2.2 Create and maintain user interfaces.

MUI is an object oriented system to create and maintain graphical user interfaces. From a programmers point of view, using MUI saves a lot of time and makes life much easier. Thinking about complicated terms like window resizing or font sensitivity is simply not neccesary.\n On the other hand, users of MUI based applications have the ability to customize nearly every pixel of a programs interface according to their personal taste.\n

This distribution is interesting for both, users and programmers. Please have a look at the supplied demo programs and at the documentation to see what MUI has to offer. $\n$ 

MUI is an SASG (Standardized Amiga Shareware Group) product.

Author: Stefan Stuntz

Path: comm/fido/mui\_freq11.lha Readme

Partial 6/9

\_\_\_\_\_

The Dungeons of Moria 1.2.0 Single player dungeon simulation.

The game of moria is a single player dungeon simulation. A player may choose from a number of races and classes when creating a character, and then 'run' that character over a period of days, weeks, even months, attempting to win the game by defeating the Balrog which lurks in the deeper levels.

The player will begin his adventure on the town level where he may acquire supplies, weapons, armor, and magical devices by bartering with various shop owners. After preparing for his adventure, the player can descend into the dungeons of moria where fantastic adventures await his coming!

Before beginning your first adventure, you should read this document carefully. The game of moria is a complicated game, and will require a dedicated player to win.

Author: The original version of Moria was written in VMS/Pascal by Robert Alan Koeneke, Jimmey Wayne Todd, Gary McAdoo, and others at the University of Oklahoma. This version was written by Jim Wilson at the University of California, Berkeley, and released with minor revisions by David Grabiner at Harvard University.

=======

The Ice Princess 1.4 Non-graphical interactive fiction game

Demo version of an interactive novel. You are an 18 year old orphan who meets the love of his life on Christmas Eve. A fairy-tale story for both young and grown-up children. The improved parser now works faster.

Author: Rüdiger Hanke
Path: mods/hw/the heat.lha

Path: mods/hw/the\_heat.lha

Readme

Readme

=======

#### cP 4.3 Data plotting program for 2D data

A data plotting program capable of plotting two dimensional data in both linear or log space. The program runs from either the CLI or Workbench. There is no limit to the number of points that the program can load except the amount of ram on your system. There is also no limit to the number of sets. cP creates a public screen, so you can open other applications on its' screen. This version of cP also sports an AREXX interface for almost any function.

Author: Chris Conger

Path: comm/tcp/cp4\_2\_1.lha Readme

\_\_\_\_\_

Partial 7/9

#### MusicWeb 1.2 MIDI Processing - Graphic-diagram

An extensible, interactive, graphic-diagram environment for building configurations of elements to manipulate MIDI event streams. Modules with specific functions can be 'plugged together' by placing icons in a diagram and linking them in the desired configuration; paths may branch and join to form a two-dimensional network. This is an early release, with a limited set of modules -- including an 8SVX 'instrument' -- intended for real-time performance.

Author: Pete Goodeve

Path: mus/midi/MusicWeb.lha Readme

========

Stereo ?.? Ray traced picture of a Stereo System.

Ray traced picture of a stereo system in AGA 256.

Author: James Lanteigne

Path: pix/bill/Stereo.lha Readme

\_\_\_\_\_

Arq 1.83 A "Requestor Improver" (understated!)

Replaces the standard system requesters with nice animated requesters which you can also attach different sounds to. Also includes "upd" a small sound sample player daemon.

Author: Martin Laubach Graphics by Peter Wlcek upd by Jonas Petersson

Path: dev/e/arq\_module.lha Readme

=======

IRMaster 2.6 Replace IR remote controls with Amiga.

Software/hardware project to control devices with an infra-red remote control (tv set, cd player etc.) with the amiga. Using the IR-editor you can build a remote control and learn the IR commands. The projects are launched by the IR-runner. That means you can control e.g. your tv set from the Workbench.

Author: Jürgen Frank

Michael Watzl

Path: util/misc/irmaster330.lha Readme

=======

Remind 1.32 Reminds you of important dates.

Calender programs are plentiful for the Amiga, you can always find another program sitting on a board which tells you what you are doing today. However I feel none of the programs I have tried actually are useful and easy to

Partial 8/9

read.

The good thing about remind is that it contains all the information in one window, including what you need to do today, what you need to do within several days, and what you have to do for the rest of the year. The user interface has been remarked on by several people for its clarity.

Its compact, completely configurable (well nearly), and its free. Completely and utterly free, all I ask is that you send me some e-mail to say that you are using the program.

Author: Richard Ambridge

Path: util/cdity/Remind1\_5.lha Readme

========

#### VMM 2.0 Virtual memory for Amigas w/68030/68040

VMM is a virtual memory manager for any Amiga with a 68030 or 68040 processor. Up to 128 MB of virtual memory is available to all processes just like physical memory. Paging can be done either to a dedicated partition, a file or a so-called pseudo-partition. The paging buffer can be specified as a fixed amount or dynamically allocated.

#### NEW FEATURES

- VMM now runs on the 68030.
- VMM installs itself as a commodity with hotkey support.
- Pseudo-partitions which combine the speed of a dedicated partition and the flexibility of a file have been added.
- Bugs in IO handling code fixed.

Author: Martin Apel

Path: util/misc/VMM\_Spanish.lha Readme

-----

InfraRexx 1.3 Use Amiga as infrared remote controller.

The InfraRexx software along with the InfraJoy hardware serve as an ARexx-infrared interface, so your Amiga becomes a remote control unit. Also, the other way around, you can control your Amiga using a common infrared remote control unit.

Author: Leon Woestenberg

Jeroen Steenblik

Path: util/rexx/InfraRexx1\_6a.lha Readme

=======

VT 2.67 A comprehensive virus utility package.

A very good virus checker, however all the documentation is in German.

Author: Heiner Schneegold

Path: util/virus/vt274.lha Readme

Partial 9/9

\_\_\_\_\_

PictIcon 0.8 Scales pictures into icons. os3.x only

Allows pictures to be dropped onto an appicon. Will then load the pictures using datatypes.library and scale them into icons.

Many options to customize how the scaled picture icons will look. Allows frames/backgrounds and size text (built in fonts, tho)

Uses many of Iconian's routines, so if you've seen Iconian, you'll know what to expect.

New to version 0.8:

- o Allows error-diffusion dithering with full control of type, level, and amount.
- o Adds an AppItem to Workbench's tool menu.
- o Status window has percentage indicators below progress bar.
- o Better variety of sample icons.

Author: Chad Randall

Path: util/wb/Picticon1\_4.lha Readme

#### 1.2 Index of all Fish files this CD